**VW1101A** 

# **VW2500A**

**VW320A** 

**VW 系列无线模块介绍**

# **珠 海 元 井 电 子 有 限 公 司**

# **Vitalwell Electronics (Zhuhai) Pte. Ltd.**

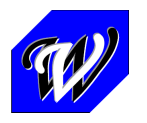

 **珠海元井电子有限公司 珠海唐家南方软件园 D3-415/416 中国珠海市 电话: +86-0756-3867295**

# **简 介**

VW系列的无线模块是由我公司开发生产的低功率工作于ISM频段的无线模块。它功耗 低,传输距离远,抗干扰能力强,能够方便可靠地实现点对点,点对多个点及多点对多点 的无线网络数据通迅。

VW系列的无线模块使用简单,可以被广泛地应用在多种需要无线数据通迅的应用中。VW 系列里有多种接口配置,可方便连接多种装置, 如: 计算机, 收银机, PLC, 数据采集装 置,和嵌入式智能控制系统等。

VW可被设置成工作于透明传输工作状态。在此状态下,所发及所收,方便用于取代线缆 等的应用,如无线232/485 等。

VW系列无线模块功能齐全,只需要外接+5VDC / +3VDC的电源即可操作。其工作在国际 ISM频段,无须申请射频应用执照,广泛地应用在多种场合中。

VW系列无线模块用户接口及操作方式完全兼容,方便用户按需选择所需模块种类。

#### **性能特征:**

- 2 四种工作模式可选: 透明传输模式, 增强型透明传输模式, 地址传输模式和增强 型地址传输模式
- ² 具有中继功能,有效增加传输距离
- ² 具有省电模式,有效延长电池寿命
- ² 具有服务器-客户机模式
- ² 具有广播模式
- ² 串口通讯协议:9600bps,8个数据位/1个停止位/无校验
- ² 可选择数据流控制 Xon/Xoff
- 2 无线通讯速度 / 频道 / 功率等, 用户可设定
- ² 数据空中加密及自动校验,确保数据完整性
- ² 配置方式简单高效:类AT 命令格式
- ² 内置自检功能
- ² 配有参数设置上位机软件, 方便用户现场更改多种参数以适应不同应用

该本手册描述了VW系列无线模块的电气参数和不同的工作模式特征。更详细的资料,欢 迎联系我们:

珠海元井电子有限公司 公司网页:<http://www.vital-well.com/cn/index.html> 电话:0756-3867295 / 3867297 / 3867289 传真:0756-3391986 地址:珠海市唐家南方软件园 D3-415/416

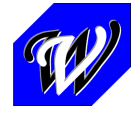

 **珠海元井电子有限公司 珠海唐家南方软件园 D3-415/416 中国珠海市 电话: +86-0756-3867295**

## **第一章 电气参数**

VW系列无线模块包括四种不同的型号(分别对应四种接口): RS232T, RS232C, RS485/422, 和 USB 。对于无线部分,其性能则是一样 的;对于命令操作方式, 用户都可以把它们看作一个同样的串口RS232 (即使对于USB接口,模块也会仿真出一种RS232串口)。

#### **I.1 常规电气参数**

- 1) 电压:+3V 或 +5V
- 2) 电流: < 100mA
- 3) 串口设置: 9600, 8N1. (默认值)
- 4) RF 特征
	- i. 频段: ISM 433, 868, 915MHz
	- ii. 频道 Channels: 16(433M 频段); 220 (2.4G 频段)
	- iii. RF 通讯速率(可选): 1.2kbps, 2.4kbpa, 4.8kbps, 9.6kbps, 19.2kps, 38.4kbps, 76.8kbps, 115.2kbps, 256kbps
	- iv. RF 功率(可选):
		- -5dB, 0dB, +5dB, +10dB, +20dB
	- v. 灵敏度:-116dB (2.4kbps), -108dB(38.4kbps)
	- vi. 典型的通讯距离 (室外): >1100m (2400bps,433M 频段); >60m ( 10kbps, 2.4G 频段)

#### **I.2 尺寸**

- 1) (长 x 宽 x 高)VW1101A 系列: 51mm X 25.2mm X 8mm
	- VW2500A 系列:50mm X 25.2mm X 8mm
	- VW320A 系列:41mm X 23mm X 5mm
- 2) 接口: 2.0mm 接插件

#### **I.3 不同型号的接口参数**

#### **I.3.1: VWxxxx-232T**

在此型号中,RS232 信号的电压是 3.3 伏 TTL,可兼容+5V。

1) 接口信号:

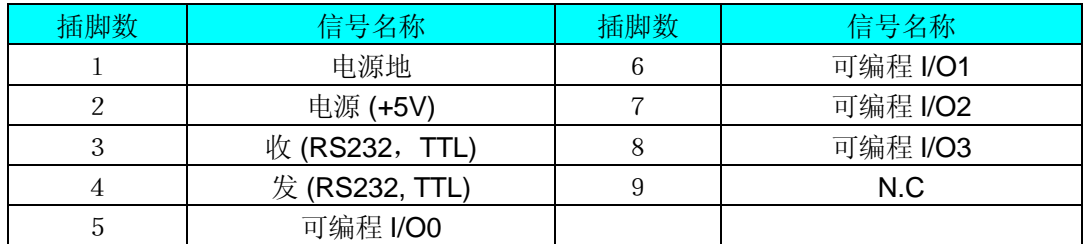

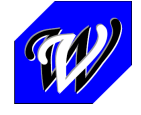

**珠海元井电子有限公司 珠海唐家南方软件园 D3-415/416 中国珠海市 电话: +86-0756-3867295**

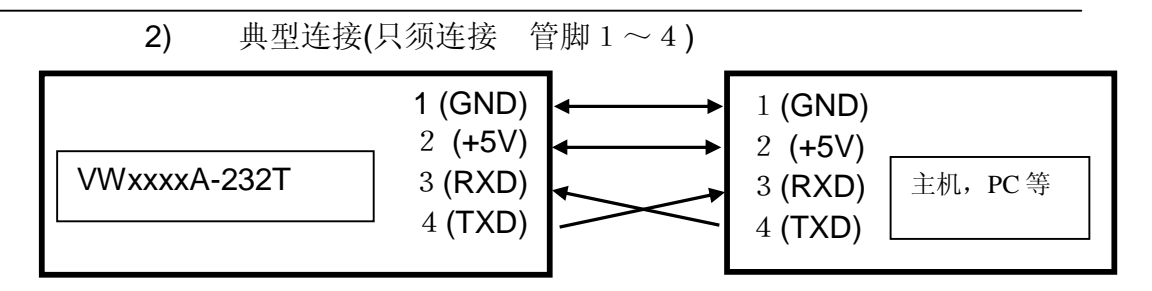

#### **I.3.2: VWxxxxA-232C**

在此型号中, 对于串口RS232 收/发信号, 其电压水平是RS232C 水平, 可直接与PC相连。其他信号则等同于VW1101A-232T,信号在接口中的排 列顺序也一样。

#### **I.3.3: VWxxxxA-485**

在此型号中,串口信号被转换成 RS485 系列。

接口信号定义如下:

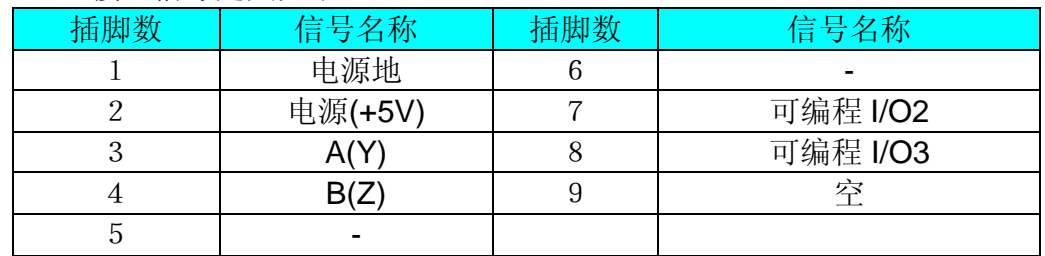

#### **I.3.4: VWxxxxA-USB**

在此型号中,接口界面是 USB。它能从 USB 接口直接取得电源,所以无 需另外接电源。此模块会自动仿真出一个串口。所有为串口编程的应用程序都可以 用在该模块上。比如,您可以用电脑里自带的超级终端应用程序与此模块进行通 迅。

请注意,驱动器将按照电脑上的 USB 的不同位置,自动创建不同的虚拟串 口号码。 举个例子, 某台电脑有四个 USB 端口, 我们将其命名为 USB1, USB2. USB3 和 USB4. 当无线模块插入 USB1,它就创建一个虚拟串口, 比如说是 COM3, 当无线模块插入 USB2,它就会创建另一个虚拟串口为 COM4, 之后以此类推依次 为 COM5,COM6 等。因此, 对同一台电脑, 有几个 USB 口, 就可以连接几个此 型号的模块,他们可以同时工作,互不干扰。

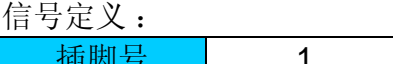

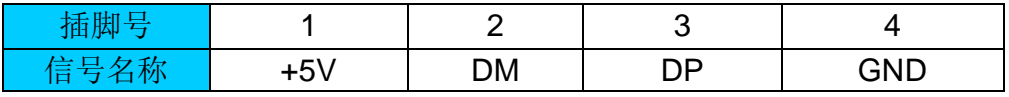

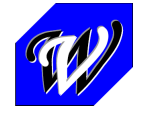

**珠海元井电子有限公司 珠海唐家南方软件园 D3-415/416 中国珠海市 电话: +86-0756-3867295**

## **第二章 四种工作模式概述**

### **II.1 透明传输模式**

在该模式下,网络内任意模块之间能点对点,或点对多点地群收发信息。

从概念上讲, 在透明模式下的模块相当于工作在半工状态的RS-422 / 485或 RS232。

工作时,模块会把它在串口收到的数据自动通过RF转发出去,同时也会把通过RF 收到的数据转给串口。对用于替代原有线缆的用户来讲,串口操作方式和原来一模 一样,程序面不用做任何改动。

由于此模式下支持群发信息,因此模块本身在此模式下没有去确认接收者是否确实 正确收到信息。用户程序里可以加入自己的校验部分来保证数据传输的可靠性。若 用户端需模块本身自动进行信息确认,可改用增强模式(见下)。

如果使用者想在该模式下发送连续的大量数据,为防止数据缓冲区饱和溢出,可开 启数据流控制(Xon/Xoff)。

#### **II.2 增强型透明传输模式**

为了确保数据传输的质量和避免数据丢失,我们提供了一增强型的透明传输模式。 相对于纯粹的透明传输模式,增强型透明传输模式下,模块会对每一次的发送进行 验证(接收方正常正确接收时会自动回返一应答信号给发射方,发射方通过检测此 信号来确认发射成功与否。收发数据均进行CRC16较验检查)。

如果使用者想在该模式下发送连续的大量数据,为防止数据缓冲区饱和溢出,可开 启数据流控制(Xon/Xoff)。

由于需要检测定位应答信号,增强型透明传输模式只适用于点对点的通迅。若需多 点传输下信息数据的确认,请使用地址传输模式(见下)。

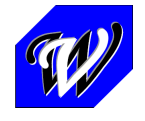

**珠海元井电子有限公司 珠海唐家南方软件园 D3-415/416 中国珠海市 电话: +86-0756-3867295**

### **II.3 地址传输模式和增强型地址传输模式**

地址模式下,网络内两个或多个点之间都可任意定向定位通讯。只需赋予每个模块 一个不同的地址,任意两个模块之间可随时建立起一个唯一不受干扰的连接通道。

传输时,当地址头控制设为 "*发送时附上地址头*" 时,模块以每个数据前面的地址 头字符来确定接收方。比如, "10=Hello"将会把数据"Hello"发送给编号10的 模块,依次类推。当设为地址头不包含地址信息时, 数据就发到预设的默认地 址。

接收时,模块会自动解释此传输字头,并通过串口告知主机。比如,模块收到20 号机的数据"Hello"后,会以"20=Hello"告诉主机。若主机不需此地址字头,可通过 设置,模块传送时会自动屏蔽掉地址字头,只传送数据部分。

若模块只固定发往一固定地址,例如,主一从结构下的从机,可把从机要发送的目 标地址设置成默认为主机的地址。这样就无需在每次发送时添加地址字头,对于从 机来说,即相当于透明传输。(你可以发现,利用此模式,用户无须作任何编程, 就可以轻松实现主一从工作方式,所有控制皆由模块自动完成!)

如果使用者想在该模式下发送连续的大量数据,为防止数据缓冲区饱和溢出,可开 启数据流控制(Xon/Xoff)。

增强型传输模式与普通模式的区别在于,增加了确认接收者正确接收的校验过程。 其他性能全部一样。由于增加了校验过程,会稍微降低连续传输大的数据块时的整 体传输速度,对于单个断续的数据块则不受影响。

对于强噪音 / 干扰环境, 建议用户采用增强型模式。在普通大多数情况下, 或用户 程序里有自己的校验部分,用户可采用普通的模式来达到最快的传输速率。

**注:为保障用户初始阶段的顺利使用,防止因设置错误导致非正常通讯, 模式参数的设置的方法暂不在此文中列出。若用户有需要,请与我公司联** 系。一般情况下,我公司会按客户的应用场合使用要求,设置好参数后再 **发给用户。**

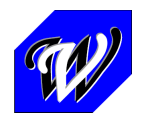

**珠海元井电子有限公司 珠海唐家南方软件园 D3-415/416 中国珠海市 电话: +86-0756-3867295**

#### **地址传输方式下设置应用实例:**

1) 主一从机结构, 主机可接收从机数据, 可控制任一从机, 从机只向主机 报告。

例: 从机地址: 1,2,3,4,5

主机地址: 10

设置: 用 设置屏软件,

设置 从机为: 地址传输方式, 本地地址分别为 1 / 2 / 3 / 4 / 5, 默认目的地 地址为10,地址头控制 设为 *数据流不附带地址*

设置 主机为: 地址传输方式,本地地址分别为 10,默认目的地地址为11 (可任意),地址头控制 设为 *两者都附有地址*

这样: 若 从机 5 向主机发送 ABCD 时, 直接输入 ABCD 就可以了, 主机 收到后, 会回显: 5 = ABCD

 若主机要向从机 2 发送 ABCDEFG, 则输入 2=ABCDEFG, 此时 ABCDEFG 就发给了从机 2, 其余从机会自动拒收此信息。

2)多点对多点

 设置类似上述主机设置, 比如网络内有 1,2,3,… 200 个模 块,把每个模块设为 地址传输方式,本地地址分别为 各模块地址, 默认目的地地 址为(可任意),地址头控制 设为 *两者都附有地址*

这样实际应用时,在发送时把 接收方的地址信息附上,用 = 号分开 地址头和数据就可以了。

 比如, 某个时刻, 20 号模块要发数据给 30 号模块, 则 30=hello 就把 hello 发 给了 30 号模块, 而 30 号模块收到后, 会回显 20=hello, 即告知与 30 号模块连 接的外围设备, 此信息是来自 20 号模块的。

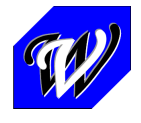

**珠海元井电子有限公司 珠海唐家南方软件园 D3-415/416 中国珠海市 电话: +86-0756-3867295**

# **第三章 订货信息**

订货编号

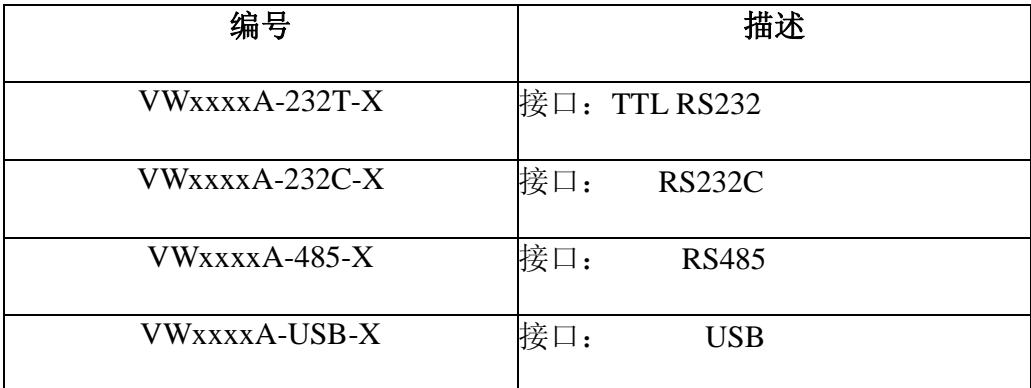

- X = 4: 中心频段 433MHz ISM
- X = 8: 中心频段 868MHz ISM
- X = 9: 中心频段 915MHz ISM
- xxxx = 1100: VW1100A 模块(最大发射功率: 10dB)
	- = 1101: VW1101A 模块(最大发射功率: 10dB)
		- = 2500: VW2500A 模块(最大发射功率: 0dB)
		- = 1203: VW1203A 模块(最大发射功率: 15dB)
		- = 1205: VW1205A 模块(最大发射功率: 15dB)
		- = 320 : VW320A 模块(最大发射功率: 20dB)

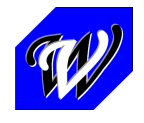

**珠海元井电子有限公司 珠海唐家南方软件园 D3-415/416 中国珠海市 电话: +86-0756-3867295**

## **附件**

#### **A. 模块的安装 的基本原则和注意事项**

- 为了决定是否要安装或在哪里安装,在安装之前,应该分析一下周围的环境。
- 模块应该尽可能地被放置在高些及有空间的地方,这样模块之间的连接会更强 更远。
- 应避免在模块周围放置金属物体,以免无线信号被屏蔽减弱。
- -电子干扰会来源于以下多种物体,所以应该加以避免:
	- -发动机
	- -高电流设备
	- -继电器
	- -变压器
	- -等等
- -振动和/或打击也可能会是干扰的来源。所以为了使模块的性能稳定可靠,建议 模块的放置部位应尽可能静止。

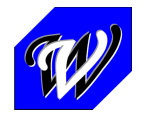

**珠海元井电子有限公司 珠海唐家南方软件园 D3-415/416 中国珠海市 电话: +86-0756-3867295**

#### **B. 模块的休眠控制说明**

VW系列无线模块均具有休眠功能.当模块休眠时,其工作电流可<3uA,非常有 利于手持终端和电池供电的设备等.当模块的休眠功能控制开启时, I/O1 和I/O2 由系统占用,其功能说明如下.

1)开启模块的休眠功能控制: 设置寄存器 S103 = 1

2)接口信号说明( -232T )

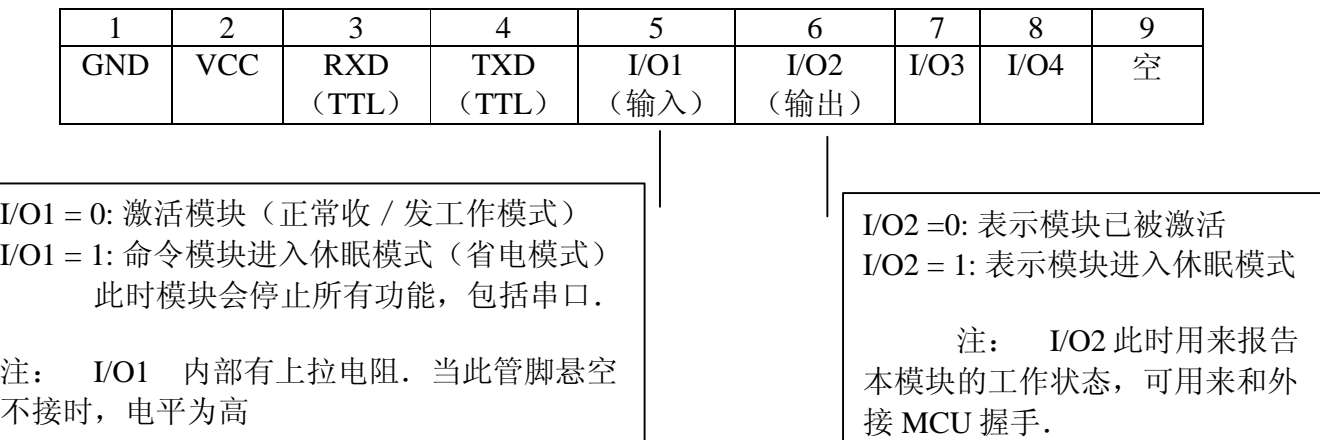

- 3)请注意,在刚开始上电时,即使 I/O1=1,且休眠功能使能,模块依 然会保持激活状态约 5 秒钟, 以方便用户在必要时可通过电脑修改 寄存器设置.之后,其状态便由 I/O1 控制.
- 4)当 I/O1 由 0 ->1 跳变时,空闲时,模块会在 5mS 内进入休眠模式
- 5)当 I/O1 由 1 ->0 跳变时,模块会在 3mS 内进入激活状态模式
- 6)注:若开启休眠功能,信号电平 RXD 和 I/O1 应 <= 3**.**6V.

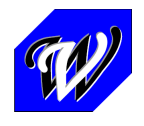

**珠海元井电子有限公司 珠海唐家南方软件园 D3-415/416 中国珠海市 电话: +86-0756-3867295**